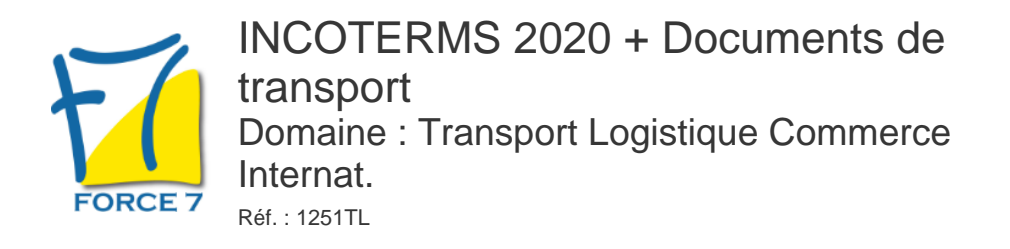

### OBJECTIFS DE LA FORMATION

- Etre capable d'identifier et de différencier les différents INCOTERMS
- Etra capable de comprendre l'impact des INCOTERMS sur la chaîne logistique
- Etre capable d'utiliser les documents de transport adéquats
- Etre capble d'éviter les litiges et d'optimiser les opérations commerciales internationales

#### PRÉ-REQUIS

Aucun

### MOYENS PÉDAGOGIQUES ET MODALITÉS D'ÉVALUATION

**Moyens pédagogiques :** Alternance entre théorie et exercices pratiques. Un support de cours adapté remis à chaque participant. Salle de cours équipée / connexion internet / matériels de projection / Tableaux / Paper Board.

**Modalités d'évaluation :** Evaluation au fur et à mesure des exercices pratiques / Questionnaire de satisfaction / Attestation de stage / Evaluation sommative par le formateur sur 5 questions.

Formation en présentiel : A l'aide de l'application EDUSIGN, les stagiaires ont un accès afin d'émarger pendant la formation et de répondre à une opinion qualité lors de la fin de la formation.

**Formation en distanciel :** A l'aide d'un logiciel, les stagiaires interagissent entre eux et avec le formateur / Accès à l'environnement d'apprentissage (supports,...)et aux preuves de suivi (émargements, évaluation,opinion qualité...) via la plateforme Edusign / Convocation avec lien de connexion.

#### CONTENU ET MÉTHODES MOBILISÉES

- Les 11 incoterms 2020
- Classification par type de transport
- Les transferts des frais et risques
- Les documents à fournir par le vendeur et par l'acheteur
- Documents de transport
- Fonctions
- Formes
- Les domaines non traités par les incoterms (propriété)
- Les incoterms dans les échanges intra-communautaires
- QCM et exercices

Fiche mise à jour le 23/08/2024

### PUBLIC CONCERNÉ

Tout public

# DURÉE ET DATES

**-Durée :**  Une journée soit 7 heures

#### **-Délai d'accès :**

Réponse par mail dans les 72h. En inter : inscription à la prochaine session suivant le nombre de places disponibles. En intra et en individuel : en fonction du planning déterminé par le client.

**-Dates des inter-entreprises : .En présentiel** 04 Juin 2025 19 Novembre 2025

**.En Intra ou Individuel :** Nous contacter

# FORMULES ET TARIES

**En inter-entreprises :**  585€ HT / Jour / personne

**En intra-entreprises :**  1409€ HT / Jour / groupe Groupe de 2 à 4 pers.

**En cours particulier :**  Nous consulter

# MODALITÉS PÉDAGOGIQUES

Présentiel, Distanciel.

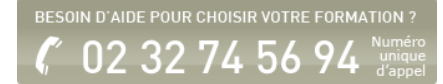

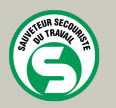

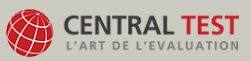

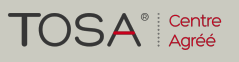

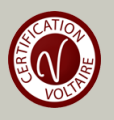